**Adobe Photoshop 2022 () full license [Mac/Win] [Latest-2022]**

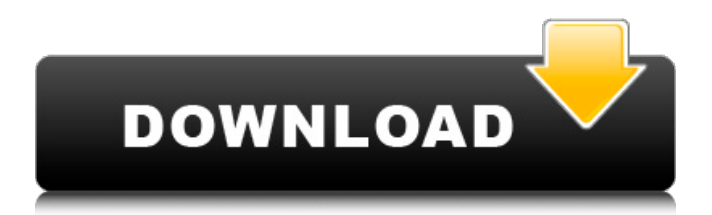

# **Adobe Photoshop 2022 () Crack + Free Download [Updated] 2022**

Altering photos When it comes to a beginner learning about Photoshop, a common question is how to take an image and alter it in some way, such as cropping the edge or changing the color. This process is known as editing or retouching. As you may have figured out by now, editing is not just limited to creating images from scratch. In fact, your first step in adjusting an image should be to see what you have already created and then aim to improve it. The good news is that most of the steps to editing an image are the same as the ones you do with a new image, but you have to start from the very first step when working with a preexisting image: opening a photo. \* \* \* # Undoing is a lifesaver The undo feature in Photoshop is great to have when you need to go back and undo an action you have performed. To use the undo function, select the command at the time you are trying to undo from the menus. Then, from the fly-out menu, choose Undo. Photoshop will then display the image and track which changes you are trying to undo. \* \* \*

## **Adobe Photoshop 2022 ()**

It can be used on macOS, Windows and Linux without the need for an Adobe Creative Cloud subscription. Elements is free and available for download from the Adobe website. Quick Guide: Photoshop Elements Tutorial Photoshop Elements is an image editing program for photographers, graphic designers and hobbyists. It has all the features of Photoshop but at a more accessible level. In this tutorial, we'll get you started with the basics of image editing with Elements. You'll learn the basics of a point and click user interface, from starting an edit to making minor changes like resizing, cropping and adjusting colors, contrast and brightness. The Basics of Photoshop Elements You can use Elements to edit photos, create designs and animations, or both. Let's look at the basic tools you'll use in Photoshop Elements to edit images. Basic tools Basic tools are the tools to get the job done. You'll use basic tools to make changes to the appearance of a photo in Photoshop Elements. These include Paintbrush, Marquee tool, the Eraser tool, the Brush tool, and more. Paintbrush The Paintbrush tool is used to paint areas of color on or off the photo. The click and drag method is used for picking a color and place it on the image. Use the multiple selection tool to quickly create a selection by clicking on multiple areas. In the Paint window, you can change the size of brush strokes, type of brush, lighting, and brush settings. The tool settings let you control how the tool affects the background area. You can choose to let the brush create a mask to work on only the selected area, and set a tolerance that affects how close the tool can get to the selection before painting outside it. Brush tool The Brush tool lets you apply a brush to an area of the image. You can choose a brush in the toolbox, and begin to paint. Click to select the brush, hold Shift to add more color on the brush (duplicate the original color), and drag to reposition the brush. If you're new to Elements, start with using the mouse settings, not the keyboard. You can change the softness, brush angle and other properties on the brush from the tool settings. Use the Eraser tool to remove areas of the photo. The Eraser tool lets you make a selection by clicking, dragging and releasing the mouse a681f4349e

### **Adobe Photoshop 2022 () Crack Download PC/Windows Latest**

As an alternate to sweat boxes, there are various types of saunas. Indoor saunas typically include a heating system that heats air in a chamber. The air in the chamber is heated to a desired temperature and circulated through the chamber. However, circulating air through the sauna can result in heat loss, and evaporative cooling generally increases the humidity level in the chamber. To deal with this issue, some saunas heat only the air in the chamber or circulate a first air stream through a chamber while circulating a second, cooler air stream through a path that is not heated. However, most saunas do not have an exit air stream exiting the chamber. Some have fans to provide exhaust air, but these fans can be noisy and still not sufficiently remove air. As another alternative, there are wet saunas. The air in the chamber is heated and humidified as desired. The heated and humidified air is released into the room and often this heated and humidified air is circulated about the room to increase the comfort of the occupants. The use of humidification, however, may not be desirable in certain applications. In addition, there are known wet saunas that have a fan to circulate air through the sauna, but the fan typically only circulates an exhaust air stream. The exhaust air stream is not conditioned. What is needed, therefore, is a wet sauna that has an exhaust air stream that is conditioned.Popular locations for new residential construction in Piedmont, with data up to May 2020 February 20, 2020 You can find the most popular locations for new residential construction in Piedmont, NC with our new Residential Construction Plot Map. You can explore new residential construction from Piedmont, NC in a new interactive map. The most populated city in the state, Raleigh, NC is home to 15 new residential buildings under construction in Piedmont. While Piedmont is also home to 11 new residential buildings under construction in the city of Durham. In the last 30 days, there have been 49 new residential buildings approved in Piedmont. Explore New Residential Projects in Piedmont, NC Compare, search & sort new residential projects in Piedmont by active, plans & start dates on our site. Our site helps you view the number of new residential construction projects approved in Piedmont, NC up-to-date with the best new residential construction projects by approval date. Our site also helps

### **What's New in the Adobe Photoshop 2022 ()?**

Final Fantasy XIV: A Realm Reborn will be released on Jan. 30, the company announced today, although it won't appear in stores until March. The announcement came on the eve of E3, the big videogame show in Los Angeles, and to the surprise of no one, Square Enix decided to disclose the fact that Final Fantasy XIV: A Realm Reborn would be delayed. "While work toward our next installment continues, development on the console version will begin in the near future," the company wrote on Twitter. "We sincerely apologize to our fans who've been waiting for the PlayStation 4 version." The response was one of the more humble and comprehensive ones among the major game publishers. Ubisoft for example, faced with an entire day spent dissecting its entries in the Watch Dogs franchise, more or less maintained silence, and EA announced a new Need for Speed game without even mentioning Need for Speed: Hot Pursuit. Final Fantasy XIV players seem to be somewhat less forgiving. "Might as well let them know that I'm coming back from hiatus to continue playing the game in the coming months," one fan tweeted. "I'm ready to learn the game again even if it takes a decade." Others were much more direct: "If you want to lose me as a customer over a game you're still not releasing…" A Realm Reborn isn't the only Square Enix title at the E3 show this week. The company also announced that it is developing the new Final Fantasy game Final Fantasy XV for Microsoft's next generation video game system, Project Scorpio. Final Fantasy XV is, with the release of Final Fantasy VII in 1997, the first Final Fantasy game in 16 years, so a next-gen version had been promised for some time now. In fact, in January 2015, Square Enix confirmed Final Fantasy XV would be released at the E3 2016 show. Final Fantasy XIV: A Realm Reborn was announced last year and released in March 2013. It follows a player-controlled character's story through the First Distress, a time of chaos and conflict. A Realm Reborn includes a new region called Ishgard, where the players explore and interact with new characters and creatures, and jump into the new combat system, which features a grid-based battlefield. Square Enix is a bigger player than is often realized. It publishes some

## **System Requirements For Adobe Photoshop 2022 ():**

Minimum: OS: Windows 7, Windows 8, Windows 8.1 Processor: Intel i5 or AMD CPU Memory: 8GB RAM Recommended: Memory: 16GB RAM DirectX: Version 9.0 Interface: Keyboard and mouse Additional Notes: Online Activation: You must activate this product online by creating an online account and accepting the terms and conditions

Related links:

<http://iptvpascher.com/?p=23779> <https://43gear.com/adobe-photoshop-keygen-only-with-registration-code-free-download-updated/> <https://awakecosmetics.com/photoshop-2022-version-23-1-1-full-license/> <https://elearning.zonuet.com/blog/index.php?entryid=3973> <http://nii-migs.ru/?p=3302> <https://mocambique.online/wp-content/uploads/2022/06/deiolaur.pdf> [https://www.careerfirst.lk/sites/default/files/webform/cv/Photoshop-2021-Version-225\\_22.pdf](https://www.careerfirst.lk/sites/default/files/webform/cv/Photoshop-2021-Version-225_22.pdf) [https://techadarsh.com/wp-content/uploads/2022/06/Photoshop\\_CC\\_2015\\_Crack\\_\\_Activation\\_Code\\_\\_Free\\_For\\_PC.pdf](https://techadarsh.com/wp-content/uploads/2022/06/Photoshop_CC_2015_Crack__Activation_Code__Free_For_PC.pdf) <https://thebestmale.com/adobe-photoshop-2020-crack-exe-file-torrent-activation-code-mac-win-april-2022/> <https://coleccionohistorias.com/2022/06/30/photoshop-cc-2018-install-crack-registration-code-latest/> <https://www.arunachalreflector.com/2022/06/30/photoshop-cc-2018-crack-patch-final-2022/> [https://gitess.com/wp-content/uploads/2022/06/Adobe\\_Photoshop\\_CS5.pdf](https://gitess.com/wp-content/uploads/2022/06/Adobe_Photoshop_CS5.pdf) [https://www.cchb.fr/wp-content/uploads/Adobe\\_Photoshop\\_CC\\_2015\\_version\\_16.pdf](https://www.cchb.fr/wp-content/uploads/Adobe_Photoshop_CC_2015_version_16.pdf) [https://torolocoonline.com/wp-content/uploads/2022/06/Adobe\\_Photoshop\\_2022\\_Version\\_230\\_Crack\\_File\\_Only\\_\\_Activation\\_Code](https://torolocoonline.com/wp-content/uploads/2022/06/Adobe_Photoshop_2022_Version_230_Crack_File_Only__Activation_Code_Free_For_Windows_Final_2-1.pdf) Free For Windows Final 2-1.pdf <https://www.hotels-valdys.fr/non-classe/adobe-photoshop-cs4-patch-with-serial-key-for-windows> <https://louispara.com/%movement%/> <http://www.gurujijunction.com/blog/adobe-photoshop-2022-version-23-0-serial-number-license-keygen-for-pc-2022-new/> <https://www.hotels-valdys.fr/computers-and-technology/photoshop-2022-version-23-0-serial-number-3264bit-updated> [https://businessbooster.page/wp-content/uploads/2022/07/Adobe\\_Photoshop\\_CC\\_2019.pdf](https://businessbooster.page/wp-content/uploads/2022/07/Adobe_Photoshop_CC_2019.pdf)

[https://thecubanhouses.com/wp-content/uploads/2022/06/Photoshop\\_CC\\_2015\\_version\\_18.pdf](https://thecubanhouses.com/wp-content/uploads/2022/06/Photoshop_CC_2015_version_18.pdf)